## **Dr. Virendra Swarup Education Centre, Panki, Kanpur Subject- Computer Science with Python (083) Class: XII –A/B/C Holiday Home-Work (Functions and Modules)**

**Session 2022-2023**

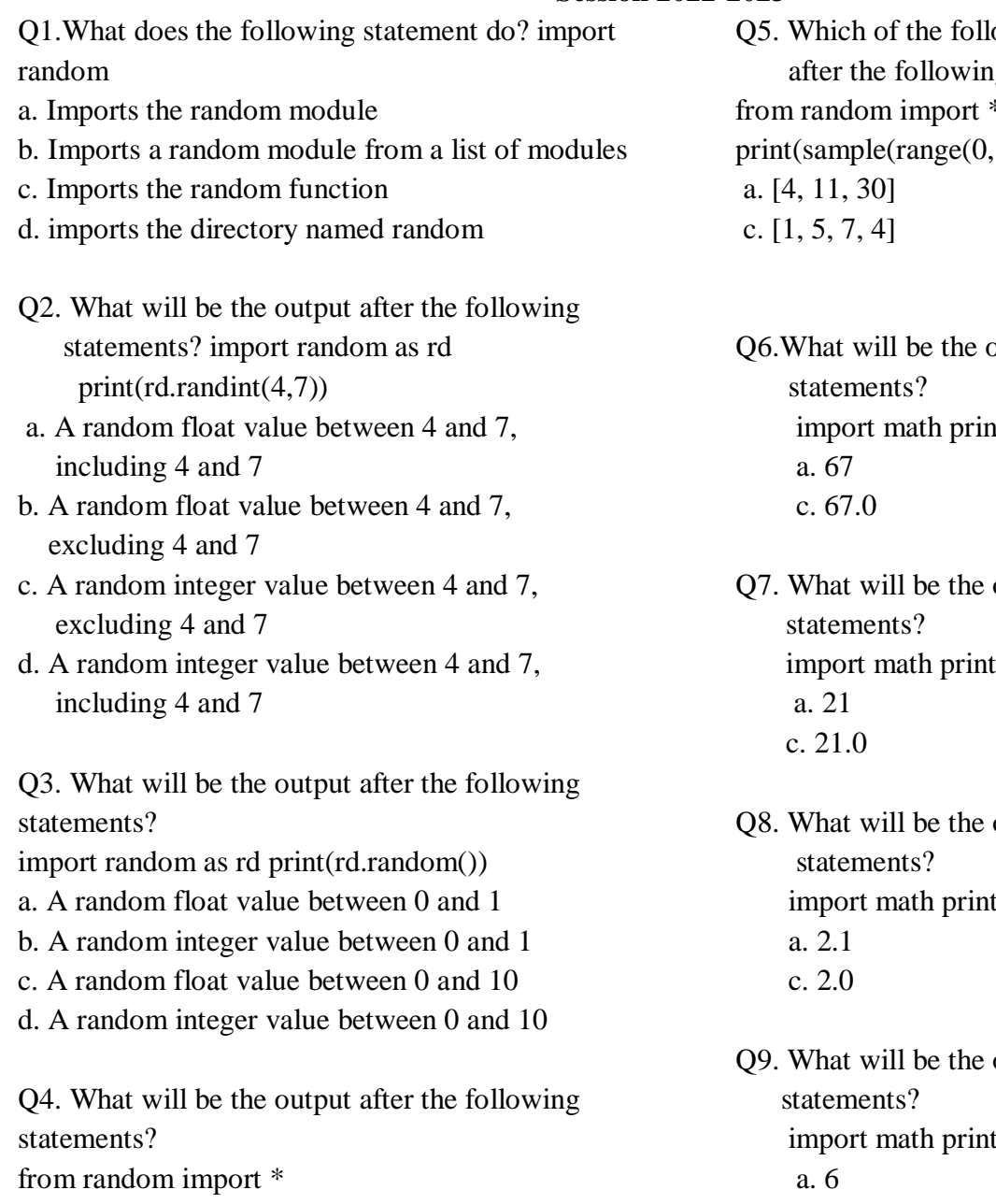

 $x = [0, 2, 4, 6, 8, 10]$ 

 $print(sample(x, 3))$ 

- a. A dictionary containing 3 random keys from list x
- b. Three random integer values between 0 and 10
- c. A list containing 3 random elements from list x
- d. A tuple containing 2 random elements from list x

owing can be a possible output g statements? from random import \*  $(10), 3)$ b.  $[3, 15, 10]$ d.  $[1, 5, 0]$ 

butput after the following  $it(math.float(67.3))$  a. 67 b. 68 d. 68.0

output after the following  $i$ (math.ceil(21.4)) b. 22  $d. 22.0$ 

output after the following  $t$ (math.sqrt(4))  $b. 2$  $d. 4.0$ 

output after the following  $i$ (math.pow(3,2))  $b.9$ 

- c. 6.0 d. 9.0
- Q10. What does the following statements do? import datetime print(datetime.datetime.today())
- a. Displays current date and time
- b. Displays a list of all the hours remaining till midnight
- c. Displays a random time from today's date
- d. Displays today's weekday name

Q11. What is the output of the program given below def cal(a,b,c):

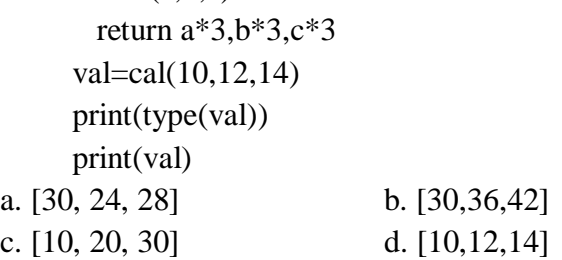

Q12. What is the output of the program given below: import random  $x =$  random.random()

 $y=$  random.randint(0,4) print(int(x),":",  $y+int(x)$ ) a. 0: 0 b.  $2:4$ c. 1: 6 d.  $0:5$ Q13. >>>def Interest(p,c,t=2,r=0.09):

$$
return p*t*r
$$

Considering the above defined function which of following function call are legal.

- 1. Interest( $p=1000$ , $c=5$ )
- 2. Interest( $r=0.05,5000,3$ )
- 3. Interest(500,t=2,r=0.05)
- 4. Interest(c=4,r=0.12,p=5000)
- i. 1, 2 and 4 ii. 2 & 3
- iii.  $1 \& 4$  iv.  $3 \& 4$
- Q14. What will be the output of the following code:

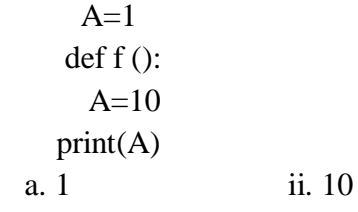

c. Error d. None

Q15. Which of the following statements are True out of the given below:

- 1. More than one value(s) can be returned by a function
- 2. The variable declared inside a function is a Global variable.
- 3. Once the function is defined , it may be called only once
- 4. A function is used by invoking it

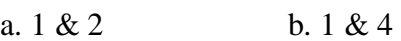

c.  $2 \& 3$  d.  $2 \& 3$ 

Q16. Match the columns:

A B 1. max() a. will compute  $x**y$ 2. sqrt $(x)$  b. will select a option randomly 3. choice() c. will return the largest value 4. pow(x,y) d. will compute  $(x)^{1/2}$ i. 1-a,2-b,3-c,4-d iii. 1-c,2-d,3-b,4-a ii. 1-d,2-a,3-c,4-b iv. 1-b,2-c,3-d,4-a

Q17. Which of the following statements are True out of the given below:

- 1. More than one value(s) can be returned by a function
- 2. The variable declared inside a function is a Global variable.
- 3. Once the function is defined , it may be called only once
- 4. A function is used by invoking it
- i. 1 & 2 ii. 1 & 4 iii.  $2 \& 3$  iv.  $2 \& 4$
- 
- Q18. What is displayed on executing print(math.fabs(-3.4))?

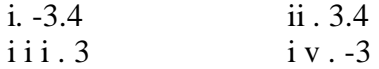

- Q19. How are required arguments specified in the Function heading?
- i. identifier followed by an equal to sign and the default value
- ii. ii. identifier followed by the default value within backticks (")
- iii. iii. Identifier followed by the default value within square brackets ([ ])
- iv. iv. Identifier
- Q20. How many keyword arguments can be passed to a function in a single function call?

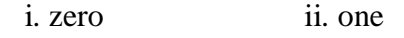

i i i . zero or more i v . one or more

## **Function Programs**

- Q1. Write a Python function to sum all the numbers in a list.
- Q2. Write a Python function to calculate the factorial of a number (a non-negative integer). The function accepts the number as an argument
- Q3. Write a Python function to check whether a number falls in a given range.
- Q4. Write a Python function that takes a list and returns a new list with unique elements of the first list. *Sample List :* [1,2,3,3,3,3,4,5]

*Unique List :* [1, 2, 3, 4, 5]

- Q5. Write a Python function that takes a number as a parameter and check the number is prime or not.
- Q6. Define a function that accepts 2 values and return its sum, subtraction and multiplication.
- Q7. Define a function that accepts roll number and returns whether the student is present or absent.
- Q8. Define a function in python that accepts 3 values and returns the maximum of three numbers.
- Q9. Define a function which counts vowels and consonant in a word.
- Q10. Define a function that accepts lowercase words and returns uppercase words.
- Q11. Write a python program to perform the basic arithmetic operation in a menu-driven program with different functions. The output should be like this:

Select an operator to perform the task:

- "+" for Addition
- "-" for Subtraction
- \*\*\* for Multiplication
- "/" for Division
- Q12. Write a python program to enter a temperature in Celsius into Fahrenheit by using the function.
- Q13. Write a python program using the function to print the Fibonacci series up to n numbers.
- Q14. Write a python program to demonstrate the concept of variable length argument to calculate the sum and product of the first 10 numbers.
- Q15. Write a menu-driven python program using different functions for the following menu:
	- 1 Check no. is Palindrome or not
	- 2 Check no. is Armstrong or not
	- 3 Exit

## **Theory-based questions for Working with functions Class 12.**

- Q1. What is a function and why programmers need functions in python programming?
- Q2. How to create a function in python? Explain in detail.
- Q3. What are the parts of functions? Explain with a suitable example.
- Q4. How to call a function? Illustrate the flow of execution in the function call statement.
- Q5. What are the comments? What are the role comments in the program? How to write single line comments and multi-line comments?
- Q6. Explain the physical line structure of a program. Illustrate with an example.
- Q7. Write and explain the types of functions supported by python.
- Q8. Write the ways of import module in the python program.
- Q9. Differentiate between parameters and arguments and what are the arguments supported by python? Explain each of them with a suitable example.
- Q10. What is the local variable and global variable? Explain with an example.